# **FIȘA DISCIPLINEI**

### **1. Date despre program**

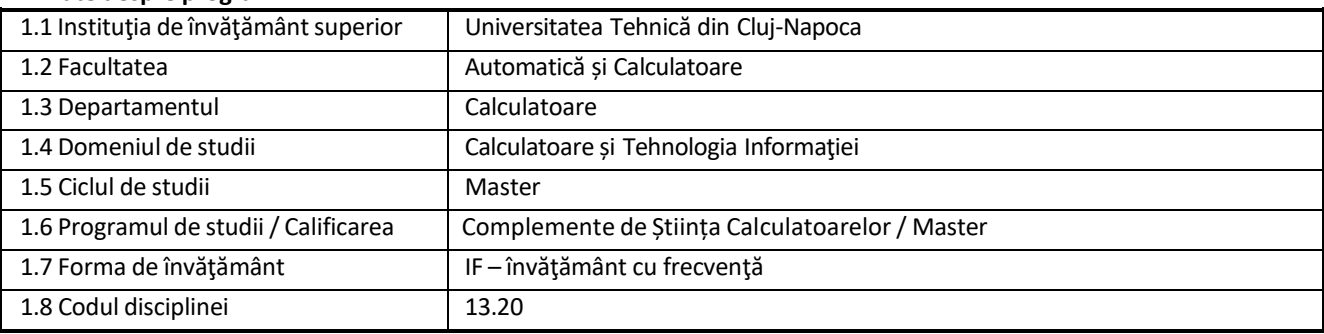

### **2. Date despre disciplină**

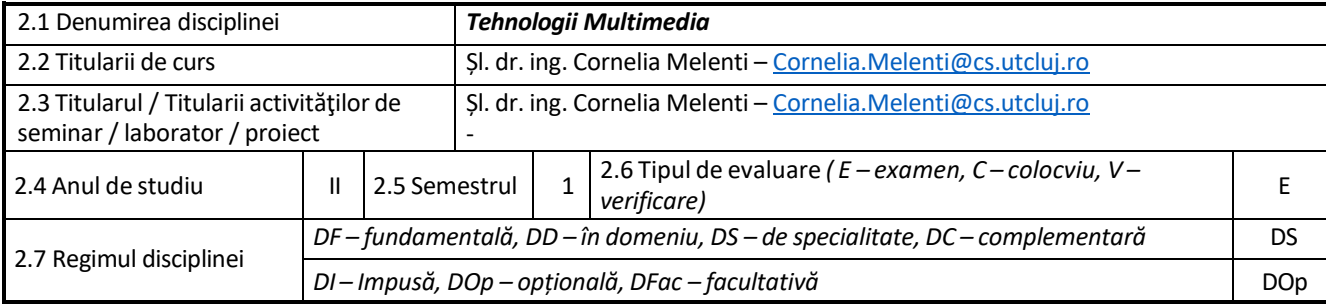

### **3. Timpultotal estimat**

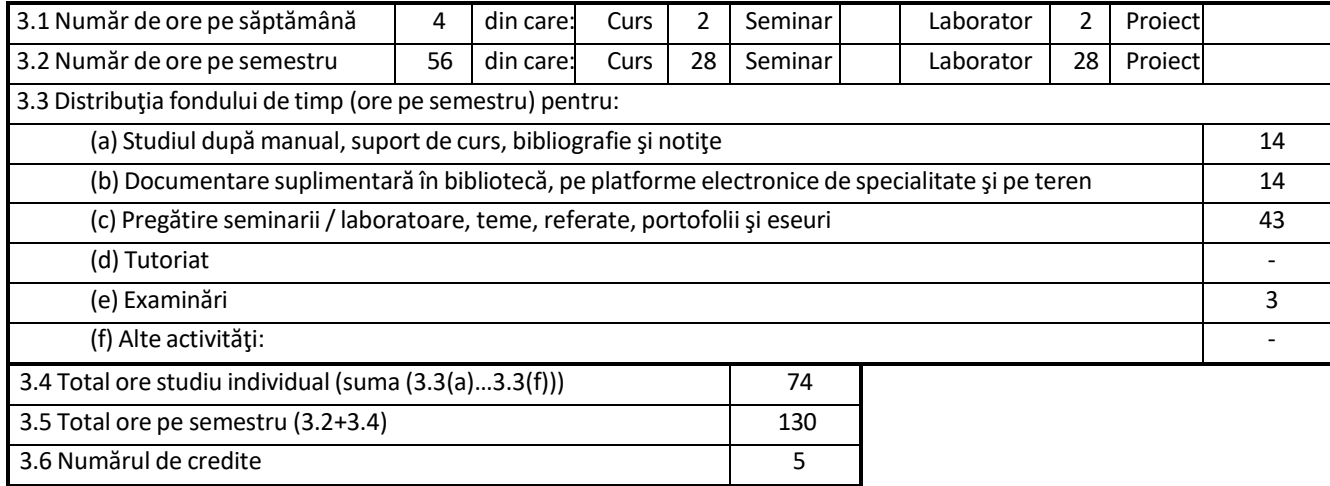

#### **4. Precondiţii** (acolo unde este cazul)

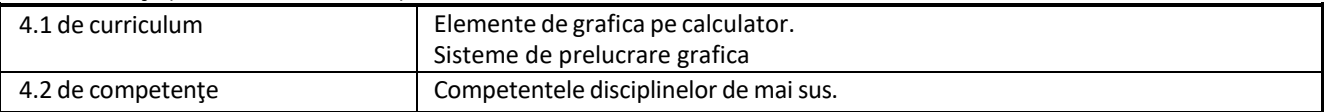

# **5. Condiţii** (acolo unde este cazul)

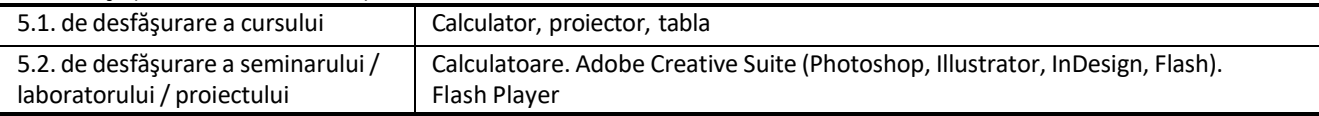

## **6. Competenţele specifice acumulate**

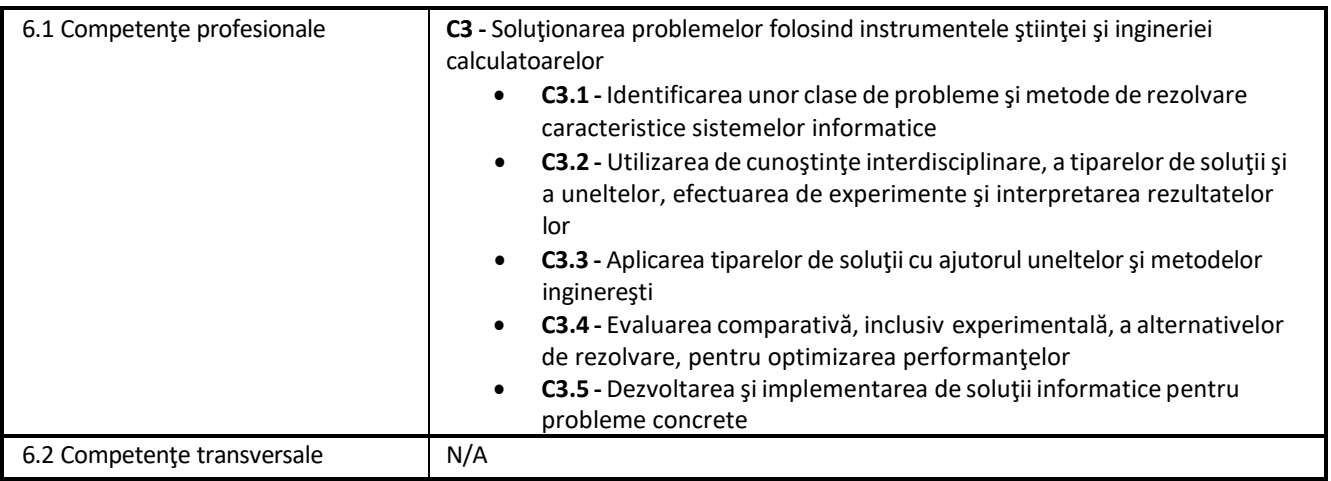

## **7. Obiectivele disciplinei**

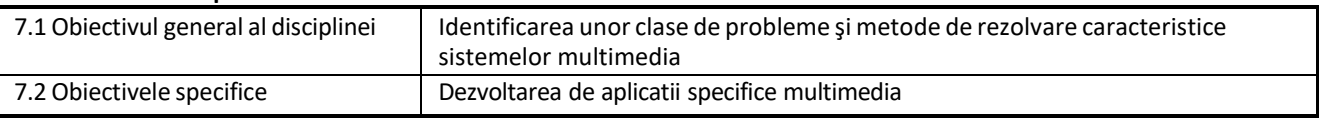

### **8. Conţinuturi**

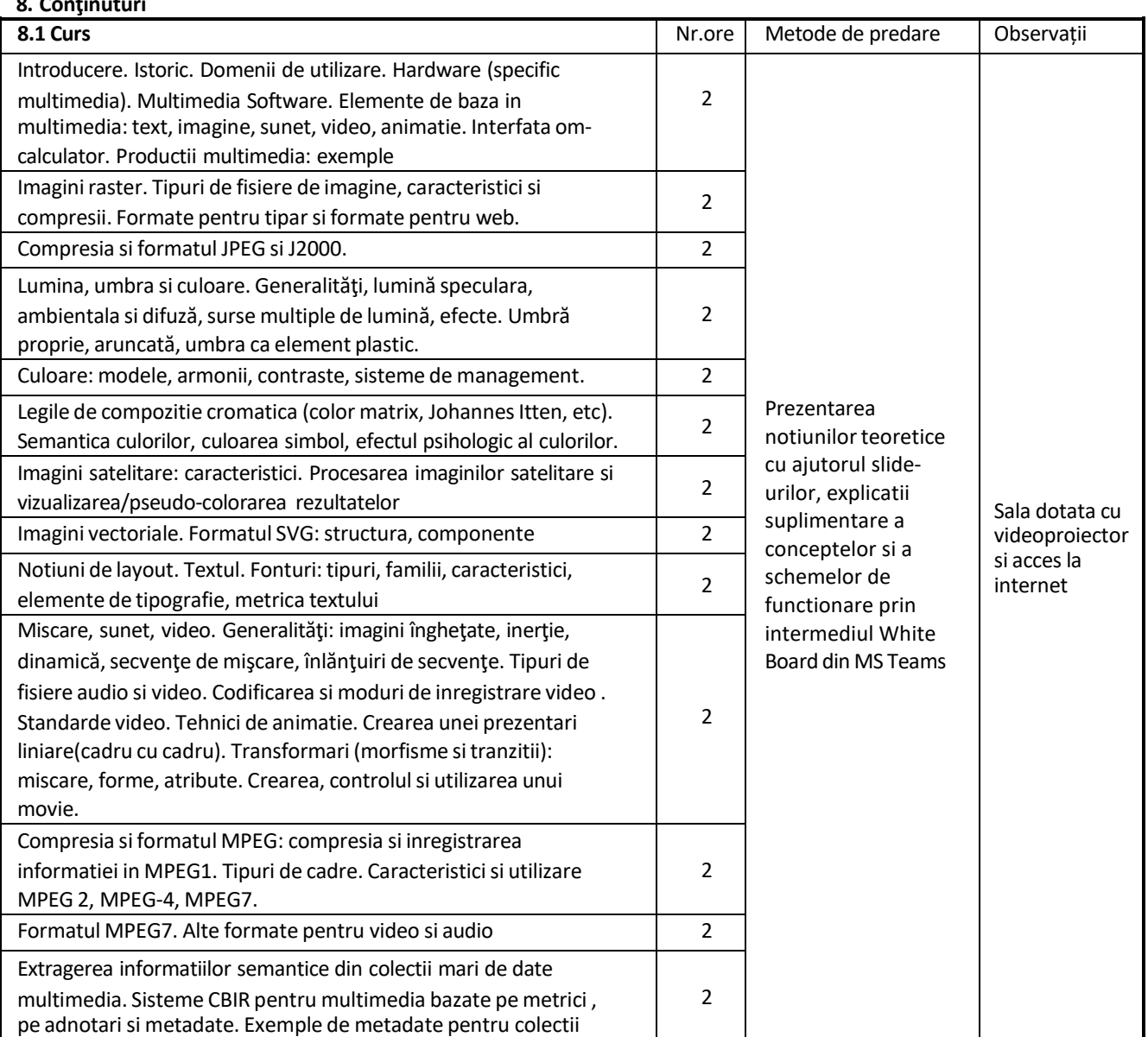

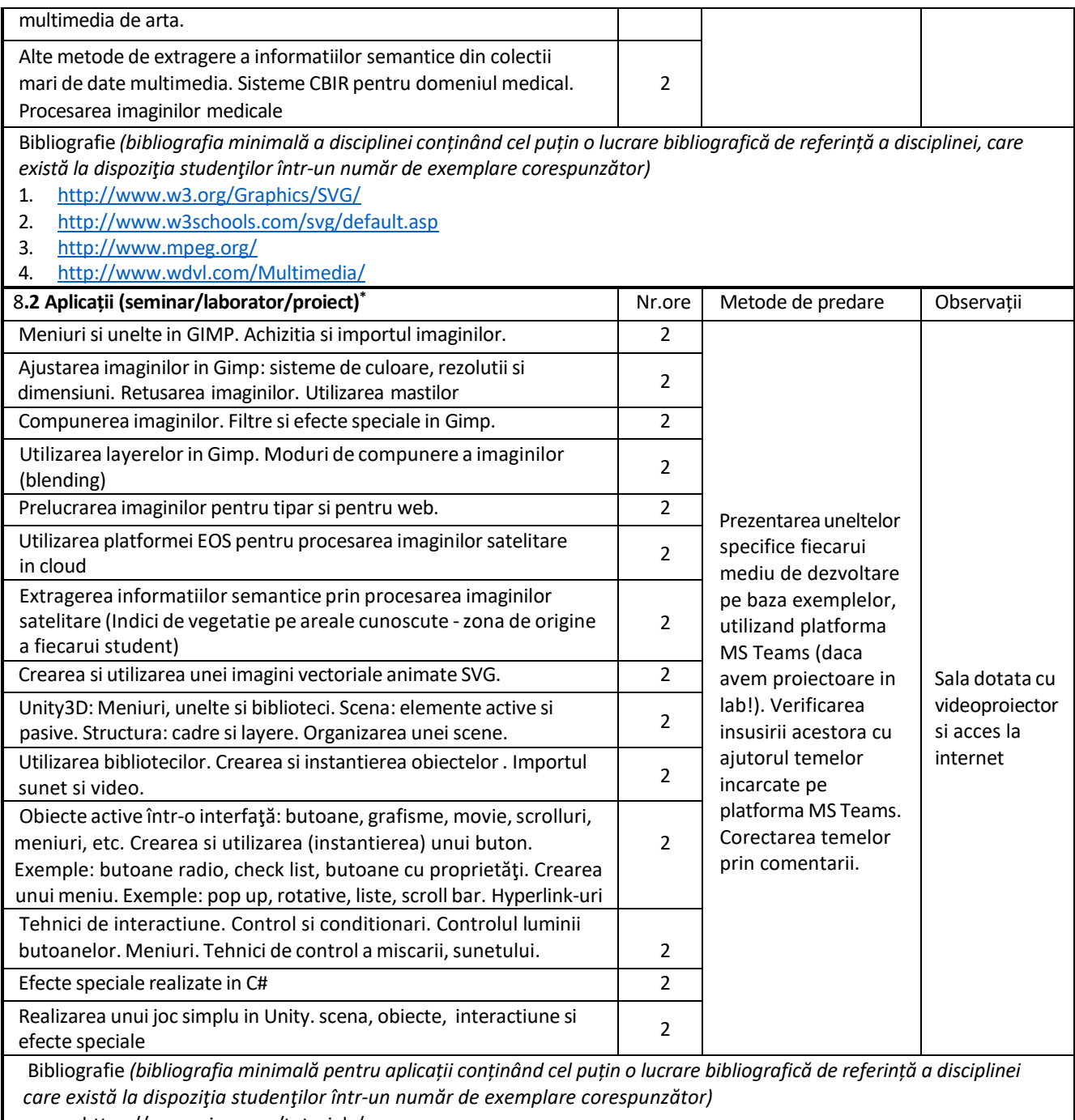

- https:/[/www.gimp.org/tutorials/](http://www.gimp.org/tutorials/)
- <http://www.w3schools.com/svg/default.asp>
- https://eos.com/eos-processing/
- https://unity3d.com/learn

*\* Se vor preciza, după caz:tematica seminariilor, lucrările de laborator, tematica și etapele proiectului.*

### **9. Coroborarea conţinuturilor disciplinei cu aşteptările reprezentanţilor comunităţii epistemice, asociaţiilor profesionale şi angajatorilor reprezentativi din domeniul aferent programului**

Continutul disciplinei este actualizat in fiecare an tinandu-se cont de aparitiile noi din domeniu. Absolventii care promoveaza aceasta disciplina sunt capabili sa dezvolte aplicatii performante in Action Script 3.0

#### **10. Evaluare**

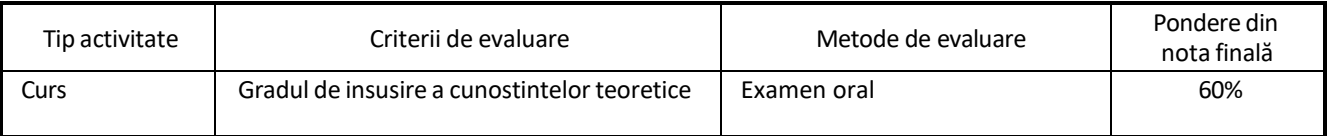

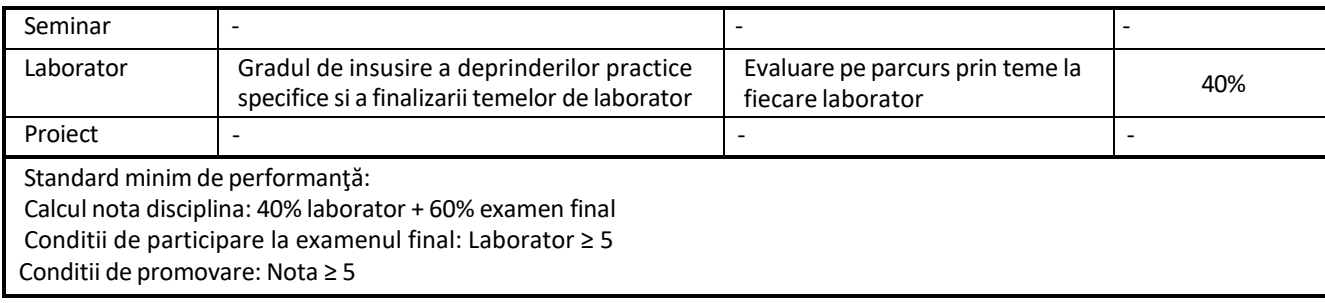

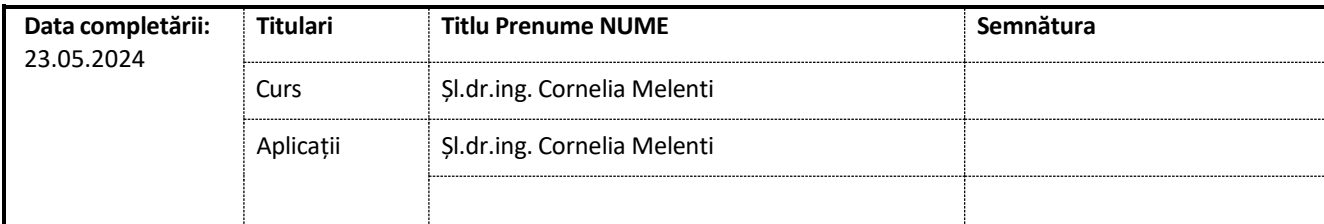

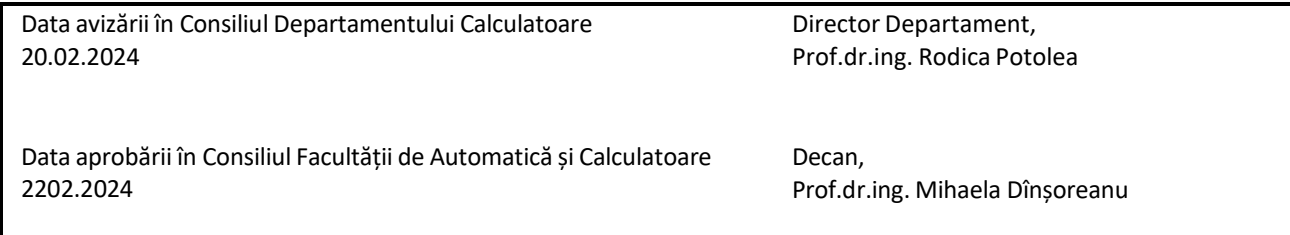